#### АВТОНОМНАЯ НЕКОММЕРЧЕСКАЯ ОРГАНИЗАЦИЯ ВЫСШЕГО ОБРАЗОВАНИЯ **«УНИВЕРСАЛЬНЫЙ УНИВЕРСИТЕТ»**

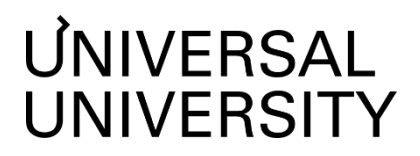

**ДОКУМЕНТ ПОДПИСАН ЭЛЕКТРОННОЙ ПОДПИСЬЮ** 

**Черкес-ЗадеЕкатеринаВадимовна Ректор АНОВО«УниверсальныйУниверситет»**

Сертификат: 01885d7b0010af3bb64e87ef3cc3ff6224

#### УТВЕРЖДАЮ

Ректор АНО ВО «Универсальный Университет»

\_\_\_\_\_\_\_\_\_\_\_\_\_\_\_\_\_\_\_\_\_\_\_\_ Е.В.Черкес-Заде

 $\therefore$   $\qquad \qquad$   $\qquad \qquad$ 

## Факультет кино, телевидения и анимации

## **РАБОЧАЯ ПРОГРАММА ДИСЦИПЛИНЫ**

## Композитинг

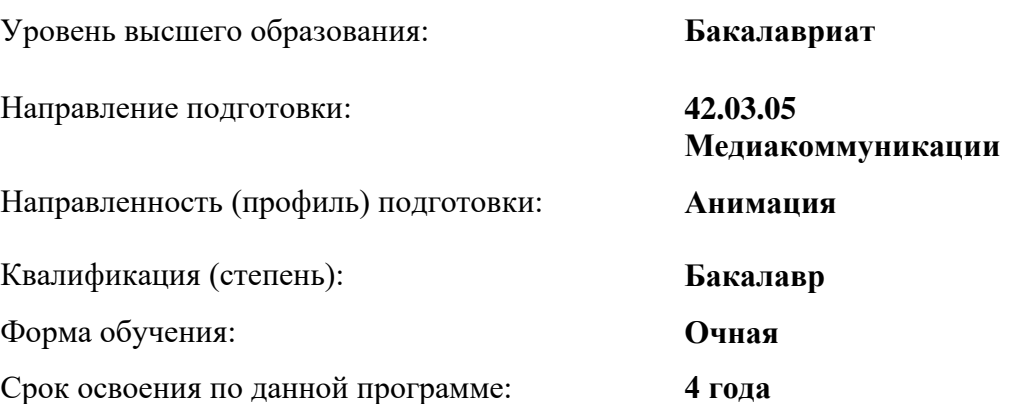

Рабочая программа дисциплины «Композитинг» разработана в соответствии с требованиями ФГОС ВО по направлению подготовки 42.03.05 Медиакоммуникации, утвержденного приказом Министерства науки и высшего образования Российской Федерации от 08.06.2017 г. №527

Составители рабочей программы:

Преподаватель: Федорова Елена Викторовна

Дизайнер образовательных программ Департамента академического качества – Н.Е. Зайцева

СОГЛАСОВАНО:

Декан программ высшего образования **Декан программ** высшего образования

Руководитель Департамента академического качества \_\_\_\_\_\_\_\_\_\_\_\_\_\_\_\_\_ А.Н.Селиванов

### **1. Цели и задачи дисциплины**

## **1.1. Цель дисциплины**

Целью дисциплины «Композитинг» является освоение студентами основных принципов создания целостного видео, обогащенного простыми эффектами, путем совмещения двух и более слоев видео материала, анимации, создания простых спецэффектов

### **1.2. Задачи дисциплины**

• Добавление в имеющиеся сцены (как в отдельные, для шоурила, так и сцены в дипломном проекте) эффектов композитинга- таких как свечение, природные эффекты, параллакс и тп.

## **2. Место дисциплины в структуре образовательной программы**

Настоящая дисциплина включена в учебный план по направлению 42.03.05 Медиакоммуникации, профиль Анимация и относится к вариативной части учебного плана.

Дисциплина изучается на 4 курсе в 7,8 семестрах.

**3. Перечень планируемых результатов обучения, соотнесенных с планируемыми результатами освоения образовательной программы** ПК-1.1; ПК-1.2; ПК-2.1; ПК-2.2; ПК-2.3; ПК-2.5; ПК-2.6; ПК-3.1; ПК-3.2; ПК-3.3

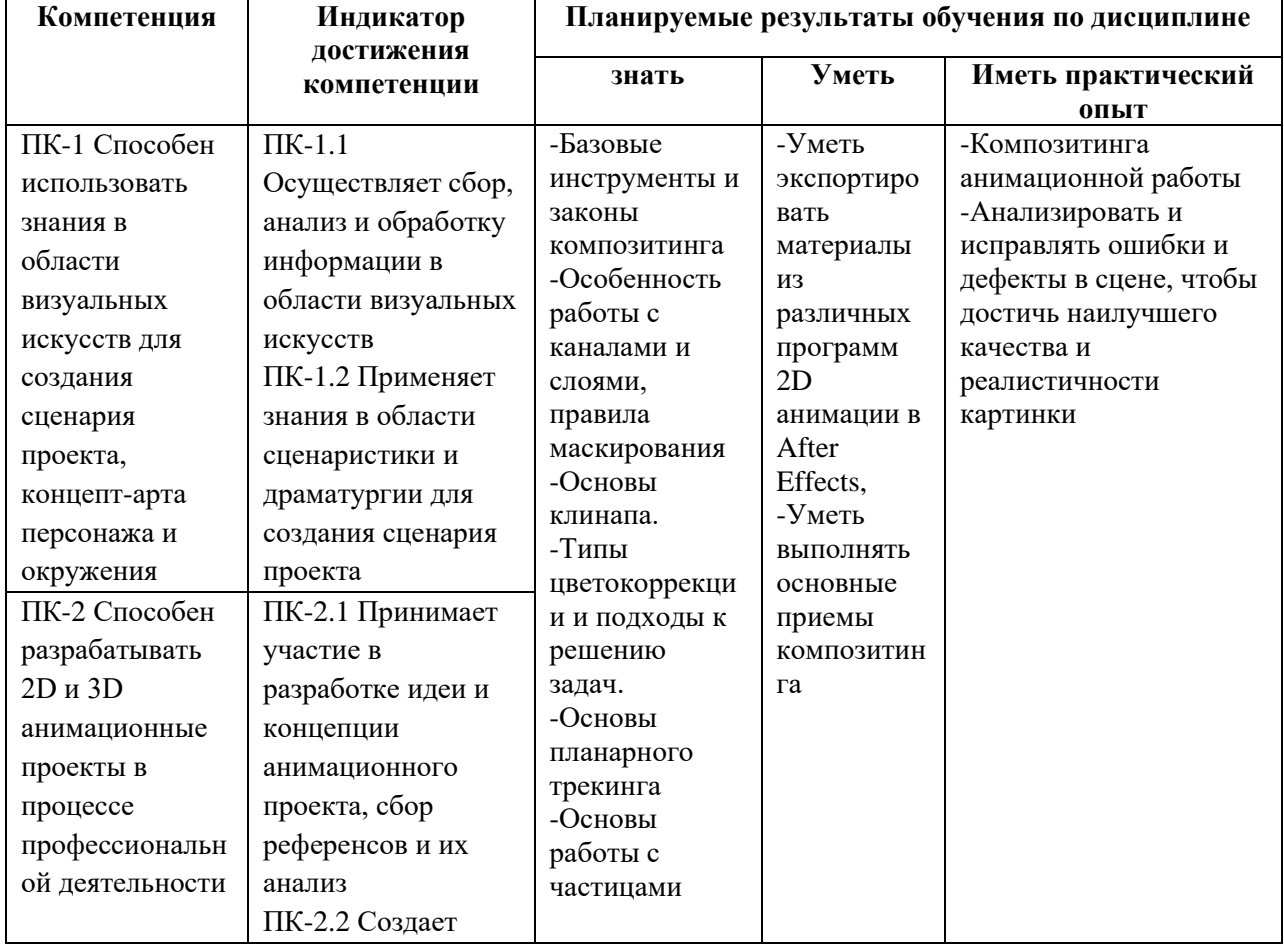

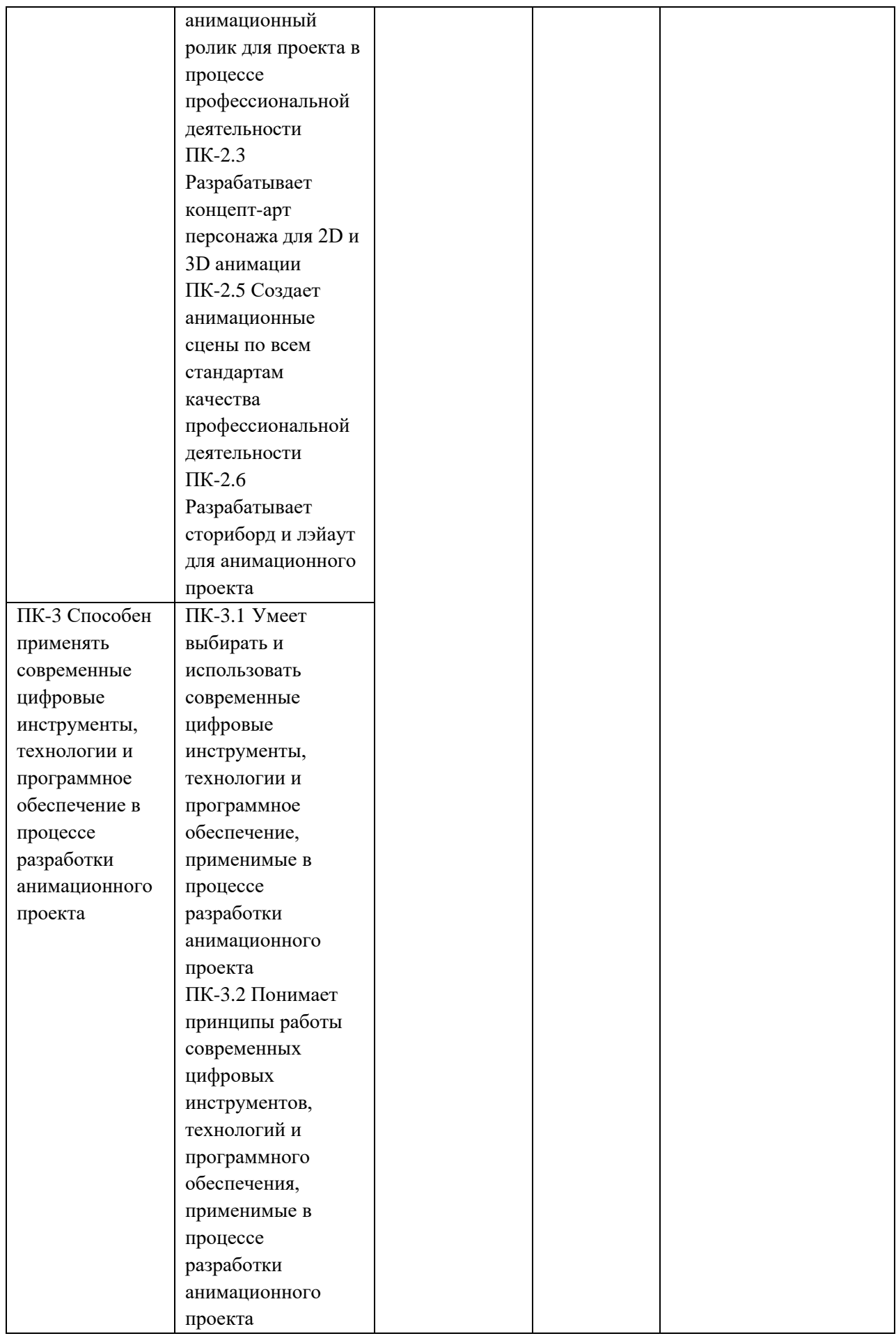

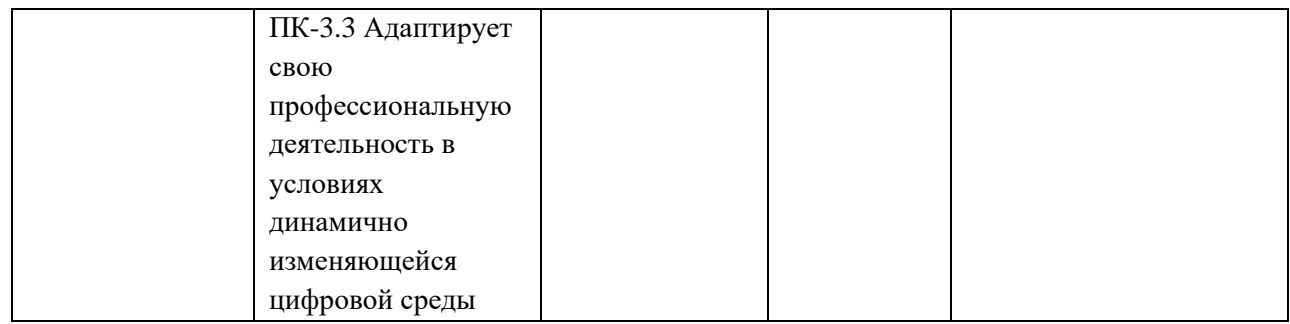

# **4. Объем дисциплины и виды учебной работы**

Общая трудоемкость дисциплины составляет 5 з.е. в 5 семестре:

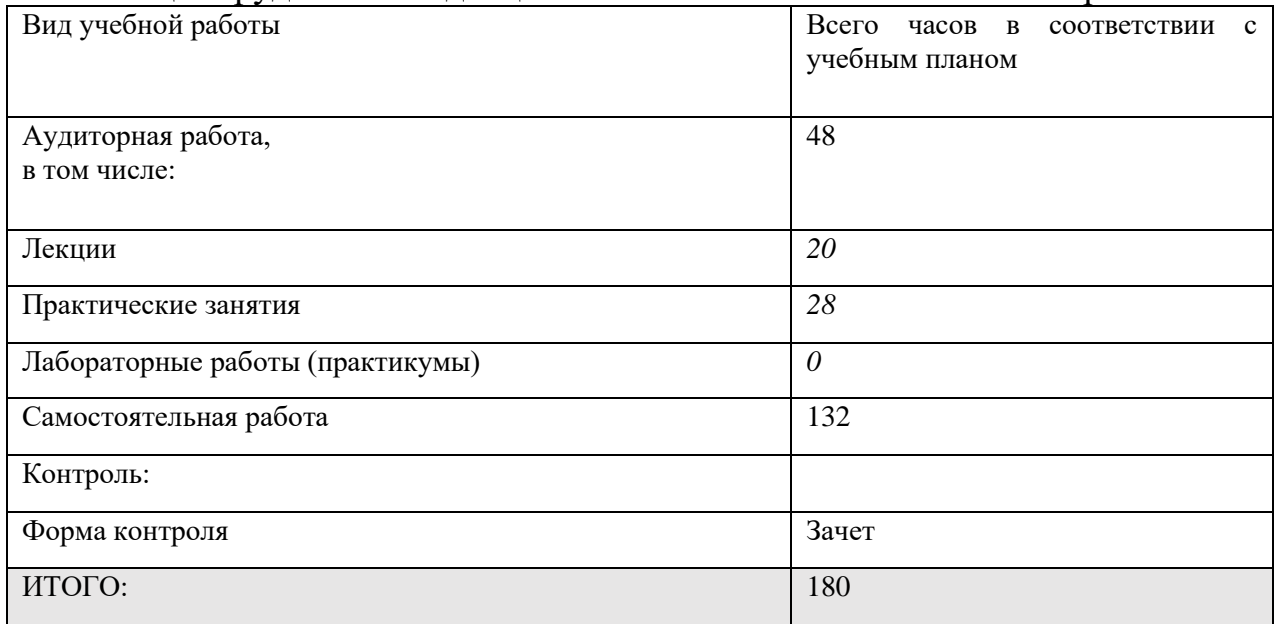

## **5. Содержание дисциплины 5.1. Разделы дисциплины и виды занятий**

# 7 семестр

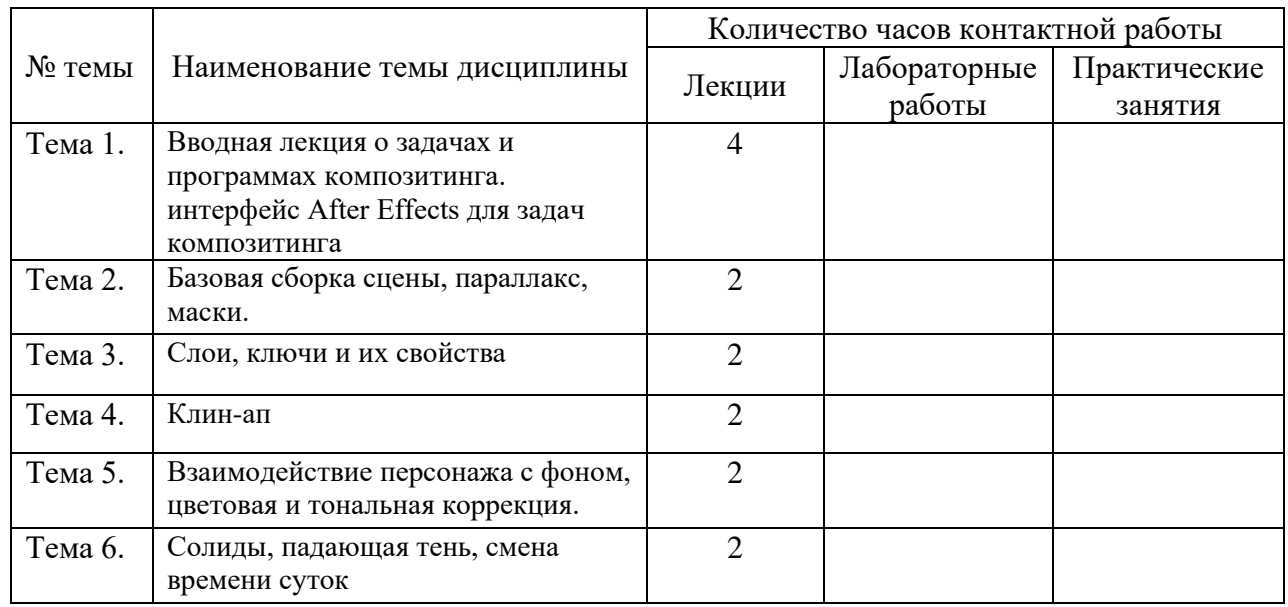

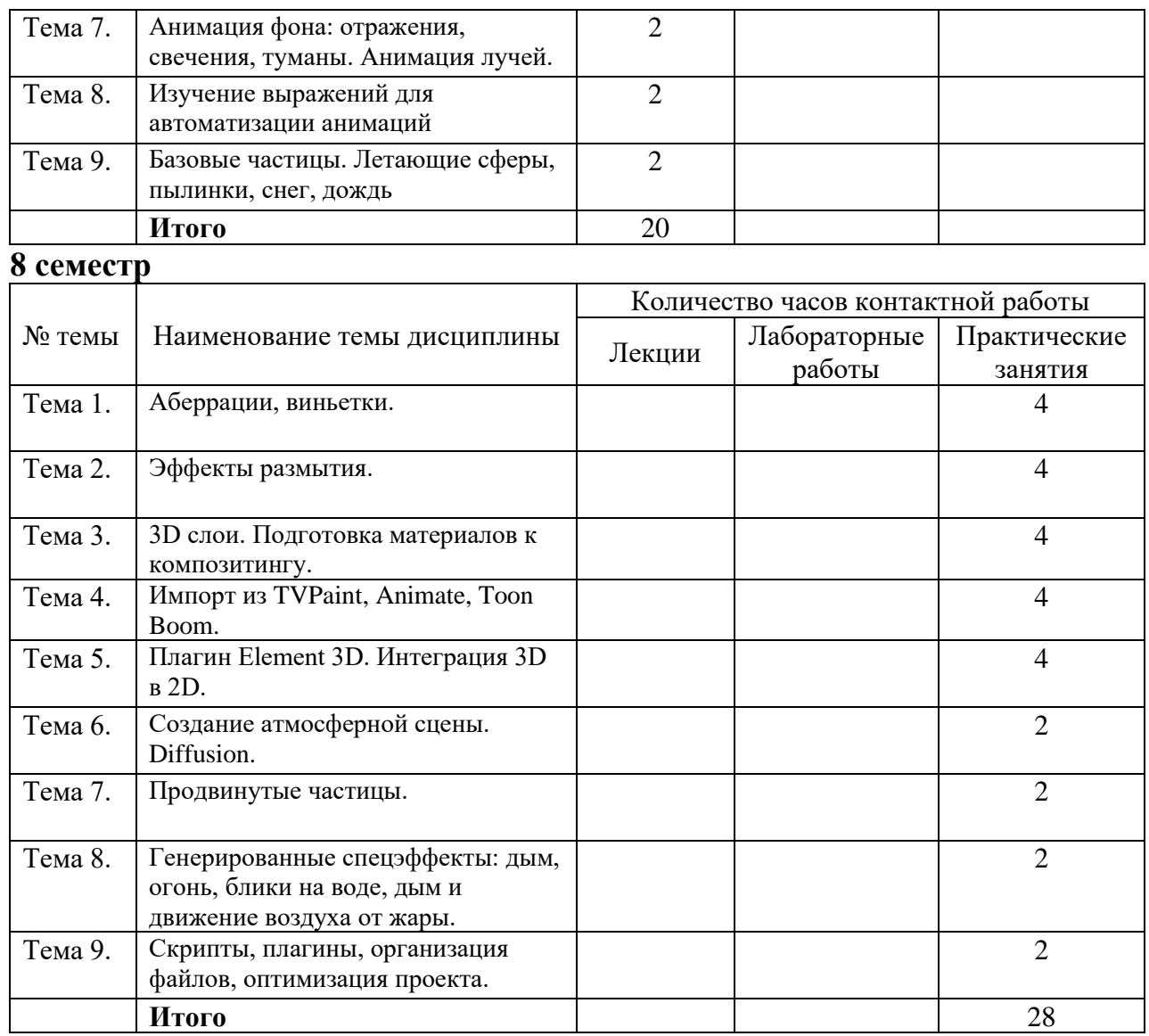

#### **5.2. Тематический план изучения дисциплины**

### **7 семестр**

**Тема 1: Вводная лекция о задачах и программах композитинга. Интерфейс After Effects для задач композитинга**

- В данной лекции студенты познакомятся с основными задачами и целями композитинга, а также с программами, используемыми для этой цели. Будет представлен интерфейс программы After Effects и основные инструменты, необходимые для выполнения задач композитинга. Студенты узнают о работе с композициями, слоями, эффектами и ключами для создания визуально привлекательных результатов.

## **Тема 2: Базовая сборка сцены, параллакс, маски**

- На этой лекции студенты изучат процесс базовой сборки сцены в After Effects, включая работу с эффектом параллакса и создание масок. Они научатся комбинировать различные элементы сцены, управлять глубиной и перспективой с помощью параллакса, а также создавать и редактировать маски для точного контроля над видимыми областями.

### **Тема 3: Слои, ключи и их свойства**

- В рамках этой лекции студенты углубятся в работу со слоями, ключами и их свойствами в After Effects. Они изучат основные принципы организации слоев, создания и редактирования ключевых кадров для анимации, а также настройки свойств ключей для достижения плавных и реалистичных эффектов движения.

#### **Тема 4: Клин-ап**

- На данной лекции студенты научатся проводить клин-ап – процесс очистки и улучшения качества композиции. Они изучат методы устранения дефектов, ретуширования, коррекции цветов и контраста для создания более качественного и профессионального визуального контента.

## **Тема 5: Взаимодействие персонажа с фоном, цветовая и тональная коррекция**

- На этой лекции студенты узнают о том, как создать естественное взаимодействие персонажа с фоном при помощи композитинга. Они изучат методы цветовой и тональной коррекции для достижения гармоничного сочетания цветов и настроения в сцене.

#### **Тема 6: Солиды, падающая тень, смена времени суток**

- На этом уроке студенты освоят работу с солидами для создания дополнительных элементов в сцене, добавят падающие тени для создания объема и глубины, а также научатся менять время суток в сцене при помощи эффектов и настроек освещения.

## **Тема 7: Анимация фона: отражения, свечения, туманы. Анимация лучей**

- В рамках этой лекции студенты изучат методы анимации фона, включая создание отражений, свечения, эффектов тумана и анимацию лучей света. Они научатся добавлять дополнительные визуальные элементы для придания сцене дополнительной глубины и динамики.

## **Тема 8: Изучение выражений для автоматизации анимаций**

- На данном занятии студенты познакомятся с использованием выражений в After Effects для автоматизации и упрощения процесса анимации. Они научатся создавать выражения для управления параметрами, создания петельных анимаций и других сложных эффектов.

## **Тема 9: Базовые частицы. Летающие сферы, пылинки, снег, дождь**

- На этой лекции студенты изучат основы работы с частицами в After Effects. Они научатся создавать эффекты летающих сфер, пылинок, снега, дождя и других атмосферных эффектов при помощи встроенных инструментов и плагинов.

## **8 семестр**

## **Тема 1: Аберрации, виньетки**

- Практическое занятие: Студенты практикуются в создании эффектов аберрации и виньетки в After Effects. Они экспериментируют с различными методами добавления этих эффектов к видеоматериалу, настраивают параметры для достижения желаемого визуального эффекта и изучают способы комбинирования их с другими элементами композиции.

### **Тема 2: Эффекты размытия**

- Практическое занятие: Студенты изучают различные виды эффектов размытия в After Effects и их применение. Они создают размытие движения, гауссовское размытие, радиальное размытие и другие типы размытия для создания эффектов движения, переходов и фокусировки в сценах.

#### **Тема 3: 3D слои. Подготовка материалов к композитингу**

- Практическое занятие: Студенты занимаются работой с 3D слоями в After Effects и подготовкой материалов для композитинга. Они создают 3D объекты, наносят текстуры, настраивают освещение и камеру, а затем интегрируют 3D элементы в 2D композицию, учитывая перспективу и глубину.

## **Тема 4: Импорт из TVPaint, Animate, Toon Boom**

- Практическое занятие: Студенты осваивают процесс импорта анимационных материалов из программ TVPaint, Animate и Toon Boom в After Effects. Они изучают методы экспорта и импорта файлов, работают с анимационными слоями и эффектами, чтобы интегрировать анимацию в свои композиции.

## **Тема 5: Плагин Element 3D. Интеграция 3D в 2D**

- Практическое занятие: Студенты изучают работу с плагином Element 3D для создания и редактирования 3D объектов в After Effects. Они создают и анимируют 3D модели, применяют текстуры, освещение и материалы, а затем интегрируют 3D элементы в 2D композицию для создания впечатляющих визуальных эффектов.

#### **Тема 6: Создание атмосферной сцены. Diffusion**

- Практическое занятие: Студенты работают над созданием атмосферной сцены в After Effects с использованием эффекта диффузии. Они добавляют различные элементы, такие как туман, дым, световые лучи, для создания атмосферы и настраивают параметры диффузии для достижения желаемого эффекта.

#### **Тема 7: Продвинутые частицы**

- Практическое занятие: Студенты изучают продвинутые техники работы с частицами в After Effects. Они создают сложные эффекты с использованием различных параметров частиц, настраивают движение, форму, цвет и взаимодействие частиц между собой и с окружающей средой.

# **Тема 8: Генерированные спецэффекты: дым, огонь, блики на воде, дым и движение воздуха от жары**

- Практическое занятие: Студенты создают различные спецэффекты, такие как дым, огонь, блики на воде и эффект движения воздуха от жары, используя генераторы эффектов в After Effects. Они экспериментируют с настройками эффектов, комбинируют их и добавляют к композициям для создания убедительных визуальных эффектов.

## **Тема 9: Скрипты, плагины, организация файлов, оптимизация проекта**

- Практическое занятие: Студенты изучают применение скриптов и плагинов в After Effects для автоматизации задач и расширения возможностей программы. Они узнают о методах организации файлов, оптимизации проекта, улучшения производительности и эффективного управления проектами при помощи различных инструментов и техник

#### **5.3. Текущий контроль успеваемости по разделам дисциплины**

Добавление композитинга в свои учебные работы, хронометраж не менее 20 секунд

## **5.4. Самостоятельное изучение разделов дисциплины (изучение теоретического курса)**

Не предусмотрено

## **6. Учебно-методическое и информационное обеспечение дисциплины 6.1. Основная литература**

1. The Animator's Survival Kit by Richard Williams / Ричард Вильямс - Набор для выживания Аниматора. - Издательство: Faber & Faber.-2002.с-304 ISBN:0- 5712-0228-4.

## **6.2. Дополнительная литература**

1. The Illusion of Life - Disney Animation

2. Тумеля М. [Все, что вы хотели знать о фазовке, но стеснялись спросить.](http://stream.ifolder.ru/5339404) М., 1998

3. Gesture drawing by Ryan Woodward

- 4. Eadweard Muybridge The human figure in motion. -1955
- 5. Eadweard Muybridge Animals in motion
- 6. Федор Хитрук Профессия аниматор Том 1, Том 2. -2007. с.304
- 7. Юрий Норштейн Снег на траве. [Красный пароход,](https://www.labirint.ru/pubhouse/3321/) 2016 г. с.624

8. Гарольд Уайтэкер и Джонс Халас Тайминг в анимации, 2009 г. с.157

## **6.3. Перечень ресурсов информационно-коммуникационной сети «Интернет»**

- 1 Российское образование (федеральный портал) [www.edu.ru](http://www.edu.ru/)
- 2 Союз инвалидов России<http://rosinvalid.ru/>
- 3 Catsuka<https://www.catsuka.com/>
- 4 Sakuga wiki [https://sakuga.fandom.com/wiki/Sakuga\\_Wiki](https://sakuga.fandom.com/wiki/Sakuga_Wiki)
- 5 Ассоциация анимационного кино <https://aakr.ru/>
- 6 Большой фестиваль мультфильмов<https://moscow2023.multfest.ru/>
- 7 Суздальский Фестиваль <https://www.suzdalfest.ru/>
- 8 <https://ru.pinterest.com/>
- 9 <https://www.behance.net/>

10 [https://www.artstation.com/?sort\\_by=community&dimension=all](https://www.artstation.com/?sort_by=community&dimension=all)

## **7. Материально-техническое обеспечение дисциплины**

## **7.1. Материально-техническое обеспечение дисциплины включает в себя:**

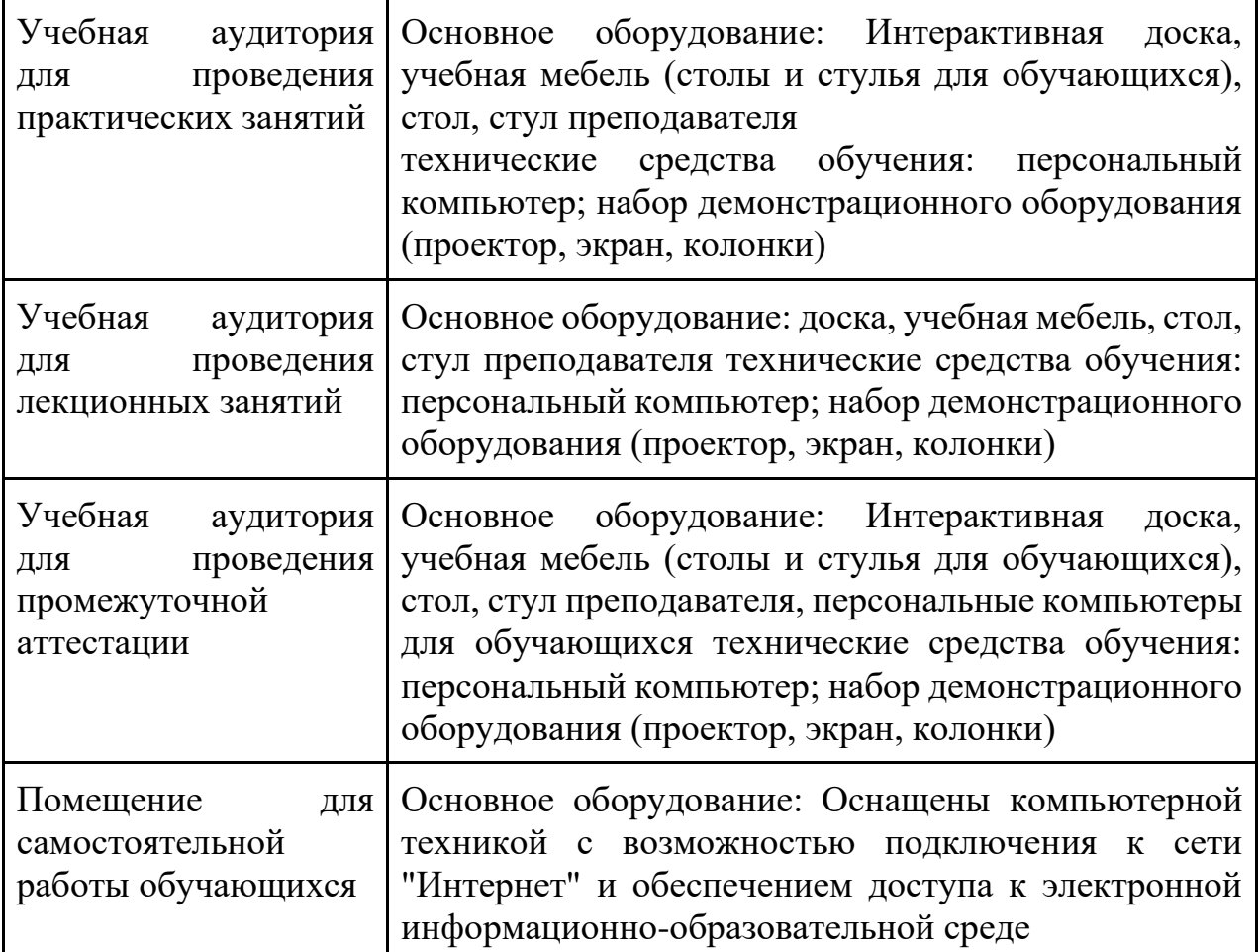

**7.2. Перечень информационных технологий, используемых при осуществлении образовательного процесса по дисциплине, в том числе комплект лицензионного программного обеспечения, электроннобиблиотечные системы, современные профессиональные базы данных и информационные справочные системы**

Обучающиеся обеспечены доступом к электронной информационнообразовательной среде Университета из любой точки, в которой имеется доступ к сети «Интернет», как на территории организации, так и вне ее.

#### *лицензионное программное обеспечение:*

- Microsoft Windows 7 pro;
- Операционная система Microsoft Windows 10 pro;
- Операционная система Microsoft Windows Server 2012 R2:

• Программное обеспечение Microsoft Office Professional 13;

• Программное обеспечение Microsoft Office Professional;

• Комплексная Система Антивирусной Защиты Kaspersky Total Security для бизнеса Russian Edition

## *электронно-библиотечная система:*

• Электронная библиотечная система (ЭБС) «Университетская библиотека ONLINE»<http://biblioclub.ru/>

## *современные профессиональные баз данных:*

• Официальный интернет-портал базы данных правовой информации [http://pravo.gov.ru.](http://pravo.gov.ru./)

## *информационные справочные системы:*

●Портал Федеральных государственных образовательных стандартов высшего образования [http://fgosvo.ru.](http://fgosvo.ru./)

●Компьютерная справочная правовая система «КонсультантПлюс» [\(](about:blank)<http://www.consultant.ru/>[\)](about:blank)

## **8. МЕТОДИЧЕСКИЕ РЕКОМЕНДАЦИИ ПО ОРГАНИЗАЦИИ ИЗУЧЕНИЯ ДИСЦИПЛИНЫ**

# **8.1. Формы и методы преподавания дисциплины**

Например:

Используемые формы и методы обучения: лекции и практические занятия, самостоятельная работа студентов, деловые игры, кейсы.

В процессе преподавания дисциплины преподаватель использует как классические формы и методы обучения (прежде всего лекции и практические занятия), так и активные методы обучения (деловые игры, различные виды кейсов и др.) - применение любой формы (метода) обучения предполагает также использование новейших IT-обучающих технологий, включая электронную информационную образовательную среду (виртуальный класс преподавателя по данной дисциплине).

При проведении лекционных занятий преподаватель использует аудиовизуальные, компьютерные и мультимедийные средства обучения, а также демонстрационные и наглядно-иллюстрационные (в том числе раздаточные) материалы.

Практические занятия по данной дисциплине проводятся с использованием компьютерного и мультимедийного оборудования, при необходимости - с привлечением полезных Интернет-ресурсов и пакетов прикладных программ.

## **8.2. Методические рекомендации преподавателю**

Перед началом изучения дисциплины преподаватель должен ознакомить студентов с видами учебной и самостоятельной работы, перечнем литературы и интернет-ресурсов, формами текущей и промежуточной аттестации, с критериями оценки качества знаний для итоговой оценки по дисциплине.

При проведении лекций, преподаватель:

1) формулирует тему и цель занятия;

2) излагает основные теоретические положения;

3) с помощью мультимедийного оборудования и/или под запись дает определения основных понятий, расчетных формул;

4) проводит примеры из отечественного и зарубежного опыта, дает текущие статистические данные для наглядного и образного представления изучаемого материала;

5) в конце занятия дает вопросы для самостоятельного изучения.

При проведении практических занятий, преподаватель:

1) формулирует тему и цель занятия;

2) предлагает студентам ответить на вопросы, вынесенные на практическое занятие;

3) организует дискуссию по наиболее сложным вопросам;

4) предлагает студентам провести обобщение изученного материала.

В случае проведения аудиторных занятий (как лекций, так и практических занятий) с использованием активных методов обучения (деловых игр, кейсов, мозговых атак, игрового проектирования и др.) преподаватель:

1) предлагает студентам разделиться на группы;

2) предлагает обсудить сформулированные им проблемы согласно теме лекции (практического занятия), раскрывая актуальность проблемы и ее суть, причины, ее вызывающие, последствия и пути решения;

3) организует межгрупповую дискуссию;

4) проводит обобщение с оценкой результатов работы студентов в группах и полученных основных выводов и рекомендаций по решению поставленных проблем.

Перед выполнением внеаудиторной самостоятельной работы преподаватель проводит инструктаж (консультацию) с определением цели задания, его содержания, сроков выполнения, основных требований к результатам работы, критериев оценки, форм контроля и перечня источников и литературы.

Для оценки полученных знаний и освоения учебного материала по каждому разделу и в целом по дисциплине преподаватель использует формы текущего, промежуточного и итогового контроля знаний обучающихся.

**8.3. Методические рекомендации студентам по организации самостоятельной работы.** 

## **ОБЩИЕ РЕКОМЕНДАЦИИ**

Успешное освоение курса предполагает активное, творческое участие студента на всех этапах ее освоения путем планомерной, повседневной работы.

При подготовке к аудиторным занятиям, непосредственно в ходе проведения лекций и практических занятий, а также в ходе самостоятельной работы студенты должны пользоваться учебной литературой (согласно утвержденному перечню основной и дополнительной литературы по данному курсу), учебно-методическими материалами (включая данную рабочую

которые электронной информационнопрограмму), размещены  $\mathbf{B}$ образовательной среде.

## ИЗУЧЕНИЕ ТЕОРЕТИЧЕСКОГО КУРСА

#### Правила конспектирования

Конспект является письменным текстом, в котором кратко и последовательно изложено содержание основного источника информации. Конспектировать значит приводить к некоему порядку сведения, почерпнутые из оригинала. В основе процесса лежит систематизация прочитанного или услышанного. Записи могут делаться как в виде точных выдержек, цитат, так и в форме свободной подачи смысла. Манера написания конспекта, как правило, близка к стилю первоисточника. Если конспект составлен правильно, он должен отражать логику и смысловую связь записываемой информации.

В хорошо сделанных записях можно с легкостью обнаружить специализированную терминологию, понятно растолкованную и четко выделенную для запоминания значений различных слов. Используя законспектированные сведения, легче создавать значимые творческие или научные работы, различные рефераты и статьи.

Виды конспектов:

Нужно уметь различать конспекты и правильно использовать ту категорию, которая лучше всего подходит для выполняемой работы.

ПЛАНОВЫЙ. Такой вид изложения на бумаге создается на основе заранее составленного плана материала, состоит из определенного количества пунктов (с заголовками) и подпунктов. В процессе конспектирования каждый заголовок раскрывается - дополняется коротким текстом, в конечном итоге получается стройный план-конспект. Именно такой вариант больше всего подходит для срочной подготовки к публичному выступлению или семинару. Естественно, чем последовательнее будет план (его пункты должны максимально раскрывать содержание), тем связаннее и полноценнее будет ваш доклад. Специалисты рекомендуют наполнять плановый конспект пометками, в которых будут указаны все используемые вами источники, т. к. со временем трудно восстановить их по памяти.

СХЕМАТИЧЕСКИЙ ПЛАНОВЫЙ. Эта разновидность конспекта выглядит так: все пункты плана представлены в виде вопросительных предложений, на которые нужно дать ответ. Изучая материал, вы вносите короткие пометки (2-3 предложения) под каждый пункт вопроса. Такой конспект отражает структуру и внутреннюю взаимосвязь всех сведений и способствует хорошему усвоению информации.

ТЕКСТУАЛЬНЫЙ. Подобная форма изложения насыщеннее других и составляется из отрывков и цитат самого источника. К текстуальному конспекту можно легко присоединить план, либо наполнить его различными тезисами и терминами. Он лучше всего подходит тем, кто изучает науку или литературу, где цитаты авторов всегда важны. Однако такой конспект составить непросто. Нужно уметь правильно отделять наиболее значимые цитаты таким образом, чтобы в итоге они дали представление о материале в целом.

ТЕМАТИЧЕСКИЙ. Такой  $c\pi$ <sub>0</sub> $c$ <sup>0</sup> записи информации существенно отличается от других. Суть его - в освещении какого-нибудь определенного вопроса; при этом используется не один источник, а несколько. Содержание каждого материала не отражается, ведь цель не в этом. Тематический конспект помогает лучше других анализировать заданную тему, раскрывать поставленные вопросы и изучать их с разных сторон. Однако будьте готовы к тому, что придется переработать немало литературы для полноты и целостности картины, только в этом случае изложение будет обладать всеми достоинствами.

СВОБОДНЫЙ. Этот вид конспекта предназначен для тех, кто умеет использовать сразу несколько способов работы с материалом. В нем может содержаться что угодно - выписки, цитаты, план и множество тезисов. Вам потребуется умение быстро и лаконично излагать собственную мысль, работать с планом, авторскими цитатами. Считается, что подобное фиксирование сведений является наиболее целостным и полновесным.

Правила конспектирования

Внимательно прочитайте текст. Попутно отмечайте непонятные  $\mathbf{1}$ места, новые слова, имена, даты.

 $\overline{2}$ . Наведите справки о лицах, событиях, упомянутых в тексте. При записи не забудьте вынести справочные данные на поля.

3. При первом чтении текста составьте простой план. При повторном чтении постарайтесь кратко сформулировать основные положения текста, отметив аргументацию автора.

 $\overline{4}$ Заключительный этап конспектирования состоит И3 перечитывания ранее отмеченных мест и их краткой последовательной записи.

5. При конспектировании надо стараться выразить авторскую мысль своими словами.

Стремитесь к тому, чтобы один абзац авторского текста был 6. передан при конспектировании одним, максимум двумя предложениями.

 $\Pi$ ри конспектировании лекций рекомендуется придерживаться следующих основных правил.

Не начинайте записывать материал с первых слов преподавателя,  $\mathbf{1}$ . сначала выслушайте его мысль до конца и постарайтесь понять ее.

Приступайте к записи в тот момент, когда преподаватель,  $\overline{2}$ . заканчивая изложение одной мысли, начинает ее комментировать.

3.  $\overline{B}$ конспекте обязательно вылеляются отдельные части. Необходимо разграничивать заголовки, подзаголовки, выводы, обособлять одну тему от другой. Выделение можно делать подчеркиванием, другим цветом (только не следует превращать текст в пестрые картинки). Рекомендуется делать отступы для обозначения абзацев и пунктов плана, пробельные строки для отделения одной мысли от другой, нумерацию. Если определения, формулы, правила, законы в тексте можно сделать более заметными, их заключают в рамку. Со временем у вас появится своя система выделений.

Создавайте ваши записи с использованием принятых условных  $\mathbf{4}$ . обозначений. Конспектируя, обязательно употребляйте разнообразные знаки (их называют сигнальными). Это могут быть указатели и направляющие восклицательные и вопросительные знаки, стрелки. сочетания **PS** (послесловие) и NB (обратить внимание). Например, слово «следовательно» вы можете обозначить математической стрелкой =>. Когда вы выработаете свой собственный знаковый набор, создавать конспект, а после и изучать его будет проще и быстрее.

Не забывайте об аббревиатурах (сокращенных словах), знаках 5. равенства и неравенства, больше и меньше.

Большую пользу для создания правильного конспекта дают 6. сокращения. Однако будьте осмотрительны. Знатоки считают, что сокращение типа «д-ть» (думать) и подобные им использовать не следует, так как впоследствии большое количество времени уходит на расшифровку, а ведь чтение конспекта не должно прерываться посторонними действиями и размышлениями. Лучше всего разработать собственную систему сокращений и обозначать ими во всех записях одни и те же слова (и не что иное). Например, сокращение «г-ть» будет всегда и везде словом «говорить», а большая буква  $\langle P \rangle$  – словом «работа».

 $7<sub>1</sub>$ Бесспорно, организовать хороший конспект помогут иностранные слова. Наиболее применяемые среди них - английские. Например, сокращенное «ок» успешно обозначает слова «отлично», «замечательно», «хорошо».

Нужно избегать сложных и длинных рассуждений. 8.

9. При конспектировании лучше пользоваться повествовательными предложениями, избегать самостоятельных вопросов. Вопросы уместны на полях конспекта.

Не старайтесь зафиксировать материал дословно, при этом часто  $10<sub>1</sub>$ теряется главная мысль, к тому же такую запись трудно вести. Отбрасывайте второстепенные слова, без которых главная мысль не теряется.

 $11$ Если в лекции встречаются непонятные вам термины, оставьте место, после занятий уточните их значение у преполавателя.

## САМОПОДГОТОВКА К ТЕКУЩЕМУ КОНТРОЛЮ

Просмотрите конспект сразу после занятий. Пометьте материал конспекта лекций, который вызывает затруднения ДЛЯ понимания. Попытайтесь найти ответы на затруднительные вопросы, используя литературу. Постарайтесь разобраться предлагаемую с непонятным материалом, в частности новыми терминами. Часто незнание терминологии мешает воспринимать материал на теоретических и лабораторнопрактических занятиях на должном уровне. Если самостоятельно не удалось разобраться в материале, сформулируйте вопросы и обратитесь на текущей консультации или на ближайшей лекции за помощью к преподавателю.

Каждую неделю рекомендуется отводить время для повторения пройденного материала, проверяя свои знания, умения и навыки по контрольным вопросам.

Ответьте на контрольные вопросы для самопроверки, имеющиеся в учебнике или предложенные в данных методических рекомендациях.

Кратко перескажите содержание изученного материала «своими словами».

Заучите «рабочие определения» основных понятий, законов.

Освоив теоретический материал, приступайте к выполнению заданий, упражнений; решению задач, расчетов самостоятельной работы, составлению графиков, таблиц и т.д.

## **ВЫПОЛНЕНИЕ ПИСЬМЕННОГО ДОМАШНЕГО ЗАДАНИЯ (РАСЧЕТНО-ГРАФИЧЕСКОЕ ЗАДАНИЕ, КОНТРОЛЬНАЯ РАБОТА, ЗАПОЛНЕНИЕ РАБОЧЕЙ ТЕТРАДИ, ТВОРЧЕСКОЕ ЗАДАНИЕ, ПРЕЗЕНТАЦИЯ И ПР.)**

#### **Общие рекомендации**

Внимательно прочитайте материал по конспекту, составленному на учебном занятии.

Прочитайте тот же материал по учебнику, учебному пособию.

Постарайтесь разобраться с непонятным материалом, в частности новыми терминами. Часто незнание терминологии мешает воспринимать материал на теоретических и лабораторно-практических занятиях на должном уровне.

Ответьте на контрольные вопросы для самопроверки, имеющиеся в учебнике или предложенные в данных методических рекомендациях.

Кратко перескажите содержание изученного материала «своими словами».

Заучите «рабочие определения» основных понятий, законов.

Освоив теоретический материал, приступайте к выполнению заданий, упражнений; решению задач, расчетов самостоятельной работы, составлению графиков, таблиц, презентаций и т.д.

#### **Порядок решения кейсов**

При решении кейса студенты должны:

1) представить рассуждение по поводу: необходимости дополнительных данных и источников их получения; прогнозов относительно субъектов и/или причин возникновения ситуации;

2) продемонстрировать умения использовать системный подход, ситуативный подход, широту взглядов на проблему;

3) подготовить программу действий, направленную на реализацию, например, аналитического метода решения проблемы: проанализировать все доступные данные, превратить их в информацию; определить проблему; прояснить и согласовать цели; выдвинуть возможные альтернативы; оценить варианты и выбрать один из них.

Независимо от природы, предоставленного кейса, студентам нужно будет:

1. «Проанализировать» его: выявить, что и почему происходит, что может произойти и почему.

2. Объяснить ситуацию.

3. Оценить уже принятые меры.

4. Обсудить возможные будущие действия и сравнить их возможную эффективность.

Методика решения кейсов

1. Понимание задачи

Одно из ваших первых обязательных действий - понять, что от вас требуется:

- усвоение какой учебной темы предполагает решение кейса;
- какого рода требуется результат;  $\bullet$

должны ли вы дать оценку тому, что произошло, или рекомендации в отношении того, что должно произойти;

если требуется прогноз, на какой период времени вы должны разработать подробный план действий;

какая форма презентации требуется, каковы требования к ней;

сколько времени вы должны работать с кейсом?

2. Просмотр кейса

После того как вы узнали, каких действий от вас ждут, вы должны «почувствовать» ситуацию кейса:

просмотрите его содержание, старясь понять основную идею и вид предоставленной вам информации;

если возникают вопросы, или рождаются важные мысли, или кажутся подходящими те или иные концепции курса, прочитав текст до конца, выпишите их;

после этого прочтите кейс медленнее, отмечая маркером или записывая пункты, которые кажутся существенными.

3. Составление описания как путь изучения ситуации и определения тем. При просмотре кейса вам необходимо:

структурировать ситуацию, оценивая одни аспекты как важные, а другие как несущественные;

определить и отобразить все моменты, которые могли иметь отношение к ситуации. Из них вы сможете построить систему взаимосвязанных проблем, которые сделали ситуацию заслуживающей анализа;

рассмотреть факторы, находящиеся вне прямого контекста проблемы, так как они могут быть чрезвычайно важны;

выделить «темы» — связанные группы факторов, которые могут воздействовать на каждый аспект ситуации. Например, одна их часть может иметь дело с воспринимаемым низким качеством, другая - с поведением конкурента;

опишите ситуацию (сравнивайте свои действия с поведением адвоката, расспрашивающего клиента, или врача, интересующегося у пациента его состоянием), ответив на вопросы:

Кто считает, что проблема, и почему?

На каком основании базируется мнение этих людей?

Что происходит (или не происходит), когда и где?

Какие связанные с происходящим вещи не являются проблемными и почему?

Что составляет более широкий контекст существующей ситуации?

Кто или что может влиять на проблемную ситуацию?

Есть ли другие заинтересованные лица, и кто они?

Каковы сдерживающие факторы, ограничивающие «пространстворешения»?

4. Диагностическая стадия

Диагностическая стадия - одна из тех, к которым вы должны приложить максимум усилий, хотя ее успех зависит от эффективности предыдущих стадий:

вспомните изученные вами ранее темы и проведите по ним мозговой  $\bullet$ штурм для выявления потенциально соответствующих кейсу теоретических знаний:

вертикально структурируйте вопрос, начиная с тех, которые касаются  $\bullet$ отдельных работников, затем группы или подразделения, организации в целом и, наконец, окружающей среды. Таким образом, вы сможете создать матрицу основных вопросов и связанных с ними проблем и подумать о соответствующих концепциях для каждого «уровня».

изучите обстоятельства возникновения ситуации;  $\bullet$ 

не забывайте возвращаться к информации кейса и более внимательно рассматривать факторы, ставшие важными в ходе диагностики. Вам нужно будет предъявить доказательства в поддержку вашего диагноза.

отделяйте доказательства от предположений, факты от мнений и ставьте перед собой два вопроса: до какой степени вы уверены в правильности своих представлений и до какой степени их правильность важна для вашего диагноза.

5. Формулировка проблем

На этой стадии очень полезно:

восприятие письменно сформулировать основных проблем. Формулировка проблем окажется базисной точкой для последующих обсуждений;

 $\bullet$ при наличии нескольких проблем полезно установить **HX** приоритетность, используя следующие критерии: важность — что произойдет, если эта проблема не будет решена; срочность — как быстро нужно решить эту проблему; иерархическое положение — до какой степени эта проблема является причиной других проблем; разрешимость — можете ли вы сделать что-либо для ее решения.

6. Выбор критериев решения проблемы

Сразу после выяснения структуры проблемы следует подумать о критериях выбора решений. В определенном смысле структура и определит критерии. Например, если выяснилось, что самая серьезная проблема связана с корпоративной культурой, тогда решения должны будут повлиять на ее улучшение. Но если существуют также финансовые проблемы, тогда будут критерии выбора, связанные и с ними.

7. Генерирование альтернатив

Достигнув ясного понимания своих целей, приняв решение о том, к каким областям проблемы вы хотите обратиться, и, имея достаточную уверенность, что проанализировали основные причины возникновения проблемы, вы должны обдумать возможные дальнейшие пути. Важно разработать достаточно широкий круг вариантов, опираясь на известные или изучаемые концепции, чтобы предложить лучшие способы действий, опыт решения других кейсов, креативные методы (мозговой штурм, аналогия и метафора, синектика и др.).

8. Оценка вариантов и выбор наиболее подходящего

На стадии выбора вариантов определите критерии предпочтительности варианта. Критерии выбора варианта должны быть основаны на том, в какой мере они способствуют решению проблемы в целом, а также по признакам выполнимости, быстроты, эффективности, экономичности. Каждый из критериев необходимо проанализировать с позиций всех групп интересов. При оценке вариантов вы должны подумать о том, как они будут воздействовать не только на центральную проблему, но и на всю ситуацию в целом. Определите вероятные последствия использования ваших вариантов.

9. Презентация выводов

Роль студента:

изучить учебную информацию по теме;  $\bullet$ 

провести системно — структурированный анализ содержания темы;  $\bullet$ 

имеющую выделить проблему, интеллектуальное затруднение, согласовать с преподавателем;

дать обстоятельную характеристику условий задачи;

критически осмыслить варианты и попытаться их модифицировать  $\bullet$ (упростить в плане избыточности);

выбрать оптимальный вариант (подобрать известные и стандартные алгоритмы действия) или варианты разрешения проблемы (если она не стандартная).

## Порядок подготовки презентации

презентацию, сопровождающую Компьютерную выступление докладчика, удобнее всего подготовить в программе MS PowerPoint. Презентация как документ представляет собой последовательность сменяющих друг друга слайдов - то есть электронных страничек, занимающих весь экран монитора (без присутствия панелей программы). Чаще всего демонстрация презентации проецируется на большом экране, реже – раздается собравшимся как печатный материал. Количество слайдов адекватно содержанию и продолжительности выступления (например, для 5-минутного выступления рекомендуется использовать не более 10 слайдов).

На первом слайде обязательно представляется тема выступления и сведения об авторах. Следующие слайды можно подготовить, используя две различные стратегии их подготовки:

1 стратегия: на слайды выносится опорный конспект выступления и ключевые слова с тем, чтобы пользоваться ими как планом для выступления. В этом случае к слайдам предъявляются следующие требования:

- объем текста на слайде – не больше 7 строк;

маркированный/нумерованный список содержит не более 7 элементов;

- отсутствуют знаки пунктуации в конце строк в маркированных и нумерованных списках;

значимая информация выделяется с помощью цвета, кегля, эффектов анимации.

Особо внимательно необходимо проверить текст на отсутствие ошибок и опечаток. Основная ошибка при выборе данной стратегии состоит в том, что выступающие заменяют свою речь чтением текста со слайдов.

2 стратегия: на слайды помещается фактический материал (таблицы, графики, фотографии и пр.), который является уместным и достаточным средством наглядности, помогает в раскрытии стержневой идеи выступления. В этом случае к слайдам предъявляются следующие требования:

- выбранные средства визуализации информации (таблицы, схемы, графики и т. д.) соответствуют содержанию;

- использованы иллюстрации хорошего качества (высокого разрешения), с четким изображением (как правило, никто из присутствующих не заинтересован вчитываться в текст на ваших слайдах и всматриваться в мелкие иллюстрации);

максимальное количество графической информации на одном слайде -2 рисунка (фотографии, схемы и т.д.) с текстовыми комментариями (не более 2 строк к каждому);

- наиболее важная информация должна располагаться в центре экрана.

Основная ошибка при выборе данной стратегии – «соревнование» со своим иллюстративным материалов (аудитории не предоставляется достаточно времени, чтобы воспринять материал на слайдах). Обычный слайд, без эффектов анимации должен демонстрироваться на экране не менее 10 - 15 секунд. За меньшее время присутствующие не успеет осознать содержание слайда. Если какая-то картинка появилась на 5 секунд, а потом тут же сменилась другой, то аудитория будет считать, что докладчик ее подгоняет. Обратного (позитивного) эффекта можно достигнуть, если докладчик пролистывает множество слайдов со сложными таблицами и диаграммами, говоря при этом «Вот тут приведен разного рода вспомогательный материал, но я его хочу пропустить, чтобы не перегружать выступление подробностями». Правда, такой прием делать в начале и в конце презентации – рискованно, оптимальный вариант – в середине выступления.

Если на слайде приводится сложная диаграмма, ее необходимо предварить вводными словами (например, «На этой диаграмме приводится тото и то-то, зеленым отмечены показатели А, синим – показатели Б»), с тем, чтобы дать время аудитории на ее рассмотрение, а только затем приступать к ее обсуждению. Каждый слайд, в среднем должен находиться на экране не меньше 40 – 60 секунд (без учета времени на случайно возникшее обсуждение). В связи с этим лучше настроить презентацию не на автоматический показ, а на смену слайдов самим докладчиком.

Особо тщательно необходимо отнестись к оформлению презентации. Для всех слайдов презентации по возможности необходимо использовать один и тот же шаблон оформления, кегль – для заголовков - не меньше 24 пунктов, для информации - для информации не менее 18. В презентациях не принято ставить переносы в словах.

Подумайте, не отвлекайте ли вы слушателей своей же презентацией? Яркие краски, сложные цветные построения, излишняя анимация, выпрыгивающий текст или иллюстрация — не самое лучшее дополнение к научному докладу. Также нежелательны звуковые эффекты в ходе демонстрации презентации. Наилучшими являются контрастные цвета фона и текста (белый фон – черный текст; темно-синий фон – светло-желтый текст и т. д.). Лучше не смешивать разные типы шрифтов в одной презентации. Рекомендуется не злоупотреблять прописными буквами (они читаются хуже).

Неконтрастные слайды будут смотреться тусклыми и невыразительными, особенно в светлых аудиториях. Для лучшей ориентации в презентации по ходу выступления лучше пронумеровать слайды. Желательно, чтобы на слайдах оставались поля, не менее 1 см с каждой стороны. Вспомогательная информация (управляющие кнопки) не должны преобладать над основной информацией (текстом, иллюстрациями). Использовать встроенные эффекты анимации можно только, когда без этого не обойтись (например, последовательное появление элементов диаграммы). Для акцентирования внимания на какой-то конкретной информации слайда можно воспользоваться лазерной указкой.

Диаграммы готовятся с использованием мастера диаграмм табличного процессора MSExcel. Для ввода числовых данных используется числовой формат с разделителем групп разрядов. Если данные (подписи данных) являются дробными числами, то число отображаемых десятичных знаков должно быть одинаково для всей группы этих данных (всего ряда подписей данных). Данные и подписи не должны накладываться друг на друга и сливаться с графическими элементами диаграммы. Структурные диаграммы готовятся при помощи стандартных средств рисования пакета MSOffice. Если при форматировании слайда есть необходимость пропорционально уменьшить размер диаграммы, то размер шрифтов реквизитов должен быть увеличен с таким расчетом, чтобы реальное отображение объектов диаграммы соответствовало значениям, указанным в таблице. В таблицах не должно быть более 4 строк и 4 столбцов — в противном случае данные в таблице будет просто невозможно увидеть. Ячейки с названиями строк и столбцов и наиболее значимые данные рекомендуется выделять цветом.

Табличная информация вставляется в материалы как таблица текстового процессора MSWord или табличного процессора MSExcel. При вставке таблицы как объекта и пропорциональном изменении ее размера реальный отображаемый размер шрифта должен быть не менее 18 pt. Таблицы и диаграммы размещаются на светлом или белом фоне.

Если Вы предпочитаете воспользоваться помощью оператора (что тоже возможно), а не листать слайды самостоятельно, очень полезно предусмотреть ссылки на слайды в тексте доклада («Следующий слайд, пожалуйста...»).

Заключительный слайд презентации, содержащий текст «Спасибо за «Конец», вряд приемлем ДЛЯ внимание» или ЛИ презентации, сопровождающей публичное выступление, поскольку завершение показа слайдов еще не является завершением выступления. Кроме того, такие слайды, так же как и слайд «Вопросы?», дублируют устное сообщение. Оптимальным вариантом представляется повторение первого слайда в конце презентации, поскольку это дает возможность еще раз напомнить слушателям тему выступления и имя докладчика и либо перейти к вопросам, либо завершить выступление.

Для показа файл презентации необходимо сохранить в формате «Демонстрация PowerPoint» (Файл — Сохранить как — Тип файла — Демонстрация PowerPoint). В этом случае презентация автоматически открывается в режиме полноэкранного показа (slideshow), и слушатели избавлены как от вида рабочего окна программы PowerPoint, так и от потерь времени в начале показа презентации.

После подготовки презентации полезно проконтролировать себя вопросами:

- достичь конечной цели презентации (что удалось • удалось ли определить, объяснить. ИЛИ продемонстрировать предложить  $\mathbf{c}$ помощью нее?);
- к каким особенностям объекта презентации удалось привлечь внимание аудитории?

• не отвлекает ли созданная презентация от устного выступления? После подготовки презентации необходима репетиция выступления. ПОДГОТОВКА К ПРАКТИЧЕСКИМ ЗАНЯТИЯМ

Как готовиться к практическому занятию.

- $1<sub>1</sub>$ Внимательно прочтите вопросы к заданию.
- $\overline{2}$ . Подберите литературу, не откладывайте ее поиски на последний день.

3. Прочтите указанную литературу, определите основной источник по каждому вопросу, делая выписки на листах или карточках, нумеруйте их пунктами плана, к которому они относятся.

Оформляя выписки, не забудьте записать автора, название, год и  $\mathbf{4}$ . место издания, том, страницу.

При чтении найдите в словарях значение новых слов или слов,  $5<sub>1</sub>$ нелостаточно вам известных.

- 6. Просматривая периодическую печать, делайте вырезки по теме.
- $7<sub>1</sub>$ Проверьте, на все ли вопросы плана у вас есть ответы.

8. На полях конспекта, выписок запиши вопросы, подчеркните спорные положения в тексте.

#### Требования к выступлению

Перечень требований к любому выступлению студента примерно таков:

- связь выступления с предшествующей темой или вопросом;

- раскрытие сущности проблемы;

- методологическое значение для научной, профессиональной и практической деятельности.

Важнейшие требования к выступлениям студентов - самостоятельность в подборе фактического материала и аналитическом отношении к нему, рассматривать примеры  $\overline{M}$ умение факты  $BO$ взаимосвязи  $\overline{M}$ взаимообусловленности, отбирать наиболее существенные из них.

Приводимые участником практического занятия примеры и факты должны быть существенными, по возможности перекликаться с профилем обучения. Примеры из области наук, близких к будущей специальности студента, из сферы познания, обучения поощряются руководителем семинара. Выступление студента должно соответствовать требованиям логики. Четкое вычленение излагаемой проблемы, ее точная формулировка, неукоснительная последовательность аргументации именно ланной проблемы.  $6e<sub>3</sub>$ неоправданных отступлений от нее в процессе обоснования, безусловная доказательность, непротиворечивость и полнота аргументации, правильное и содержательное использование понятий и терминов.

Памятка участнику дискуссии.

1. Прежде чем выступать, четко определите свою позицию.

2. Проверьте, правильно ли вы понимаете проблему.

 $\mathcal{E}$ . Внимательно слушайте оппонента, затем излагайте свою точку зрения.

 $\overline{4}$ . Помните, что лучшим способом доказательства или опровержения являются бесспорные факты.

 $5<sub>1</sub>$ Не забывайте о четкой аргументации и логике.

6. Спорьте честно и искренне, не искажайте мыслей оппонентов.

 $7<sub>1</sub>$ Говорите ясно, точно, просто, отчетливо, своими словами, не «по бумажке».

8. Имейте мужество признать правоту оппонента, если вы не правы.

 $\mathbf{Q}$ Никогда не «навешивайте ярлыков», не допускайте грубостей и насмешек.

 $10<sup>1</sup>$ Заканчивая выступления, подведите итоги и сформулируйте выволы.

#### Требования к устному докладу

Выберите тему из предложенной преподавателем тематики 1. докладов и сообщений. Вы можете самостоятельно предложить тему с учетом изучаемого теоретического материала.

При подготовке доклада, сообщения используйте специальную 2. литературу по выбранной теме, электронные библиотеки или другие Интернет-ресурсы.

Сделайте цитаты из книг и статей по выбранной теме (обратите 3. внимание на непонятные слова и выражения, уточните их значение в справочной литературе).

Проанализируйте собранный материал и  $\overline{4}$ . составьте план сообщения или доклада, акцентируя внимание на наиболее важных моментах.

5. Напишите основные положения сообщения или доклада в соответствии с планом, выписывая по каждому пункту несколько предложений.

Перескажите текст сообщения или 6. доклада, корректируя последовательность изложения материала.

Подготовленный доклад может сопровождаться презентацией, 7. иллюстрирующей его основные положения.

Построение доклада, как и любой другой научной работы, традиционно включает три части: вступление, основную часть и заключение.

Во вступлении указывается тема доклада, устанавливается логическая связь ее с другими темами или место рассматриваемой проблемы среди других проблем, дается краткий обзор источников, на материале которых раскрывается тема, и т. п.

В заключении обычно подводятся итоги, формулируются выводы, подчеркивается значение рассмотренной проблемы и т.п.

Основная часть также должна иметь четкое логическое построение. Изложение материала должно быть связным, последовательным, доказательным, лишенным ненужных отступлений и повторений.

*Приложение 1*

АВТОНОМНАЯ НЕКОММЕРЧЕСКАЯ ОРГАНИЗАЦИЯ ВЫСШЕГО ОБРАЗОВАНИЯ **«УНИВЕРСАЛЬНЫЙ УНИВЕРСИТЕТ»**

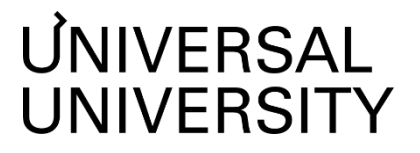

## Факультет кино, телевидения и анимации

# **ФОНД ОЦЕНОЧНЫХ СРЕДСТВ по дисциплине**

## Композитинг

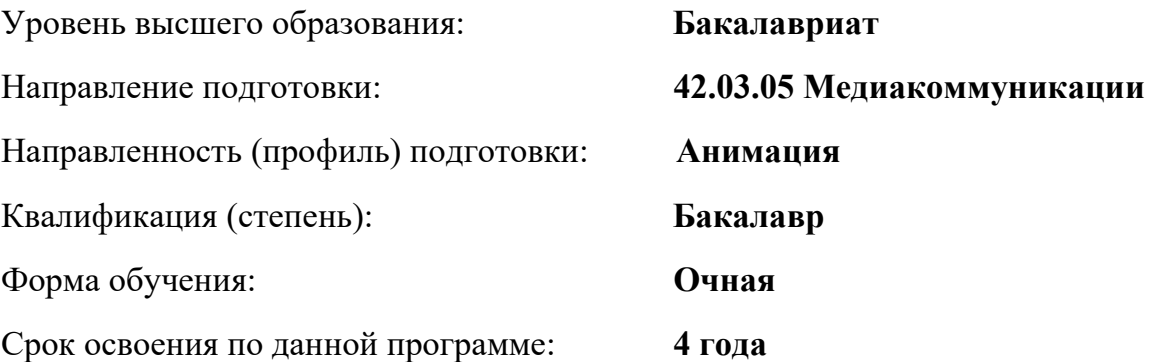

Москва 2022

# **1. Формы и оценочные материалы текущего контроля успеваемости, и промежуточной аттестации**

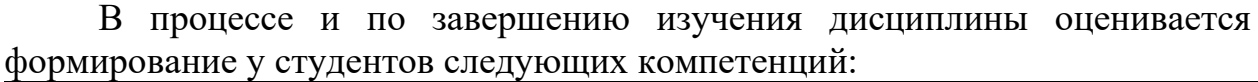

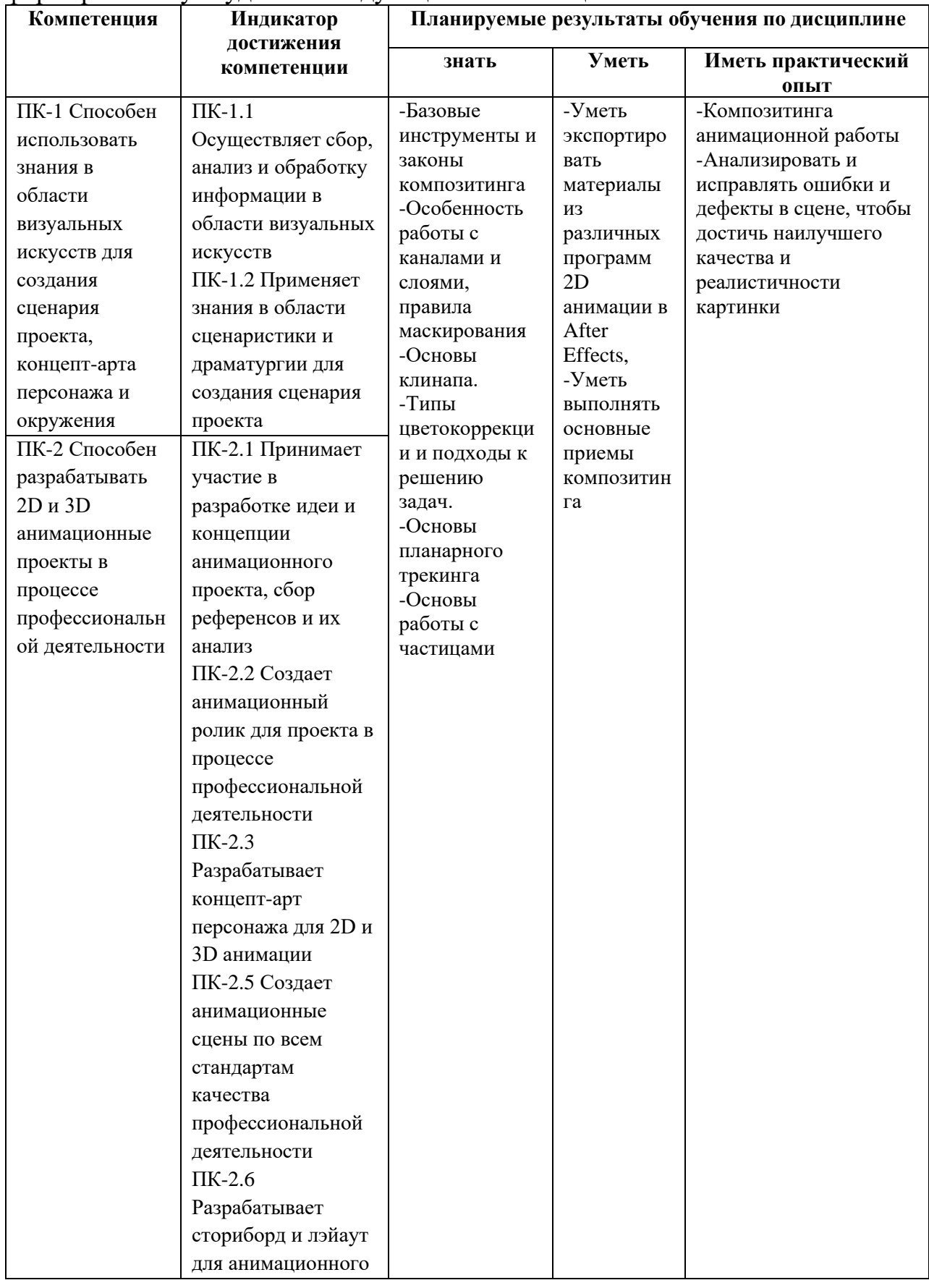

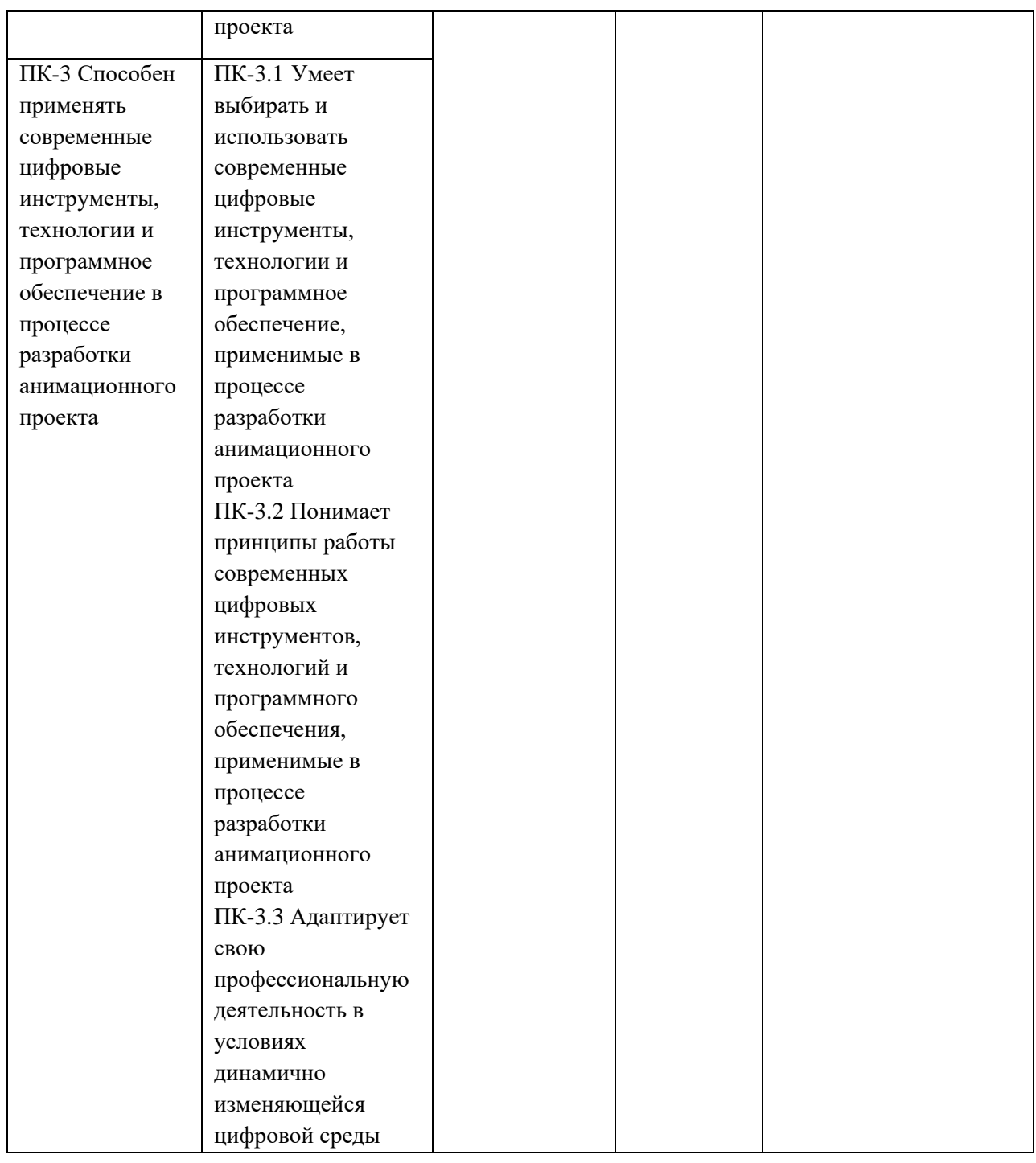

# **1.1. Текущий контроль успеваемости**

Не предусмотрен

## **1.2. Промежуточная аттестация**

Промежуточная аттестация осуществляется в форме зачета в 7,8 семестрах.

Зачет в 7 семестре осуществляется по результатам ответа на вопросы по материалам дисциплины.

Зачет в 8 семестре выставляется по результатам практической работы над дипломным проектом( добавление композитинга в анимационный фильм, общий хронометрах фрагмента с использованием композитинга в After Effects не менее 20 секунд)

#### **1.3. Типовые задания для проведения промежуточной аттестации**

1.3.1 Вопросы для зачета по дисциплине в 7 семестре:

1. Чем отличается композитинг от простой анимации?

2. Какие программы используются для композитинга, и почему After Effects является популярным выбором для специалистов в этой области?

3. Какие основные задачи решает композитинг в процессе создания видеоконтента?

4. Что такое аберрации и виньетки в композитинге? Как они могут использоваться для улучшения визуальных эффектов?

5. Какие эффекты размытия существуют в After Effects и в каких случаях они применяются?

6. Что такое 3D слои и как они могут быть использованы в композитинге?

7. Каким образом можно подготовить материалы из программ TVPaint, Animate и Toon Boom для интеграции в проект в After Effects?

8. Как работает плагин Element 3D и как он помогает интегрировать 3D элементы в 2D композиции?

9. Что такое эффект диффузии и как он может быть применен для создания атмосферной сцены?

10. Какие продвинутые техники работы с частицами существуют в After Effects и как они могут быть использованы для создания сложных визуальных эффектов?

11. Какие спецэффекты можно создать при помощи генераторов в After Effects, такие как дым, огонь, блики на воде и другие?

12. Какие методы оптимизации проекта и организации файлов могут быть использованы для улучшения производительности работы в After Effects?

13. Какие возможности предоставляют скрипты и плагины в After Effects, и как они могут быть использованы для автоматизации задач и расширения функционала программы?

1.3.2 Типовым заданием для промежуточной аттестации в 8 семестре является выполнение композитинга в анимационном фильме, общий хронометрах фрагмента с использованием композитинга в After Effects не менее 20 секунд.

Критерии оценки:

-Сложность материала (мах- 25 баллов)

-Техническое совершенство (мах- 25 баллов)

-Соответствие выбранному жанру (мах- 25 баллов)

-Художественная ценность (мах- 25 баллов)

## **2. Критерии оценки по дисциплине**

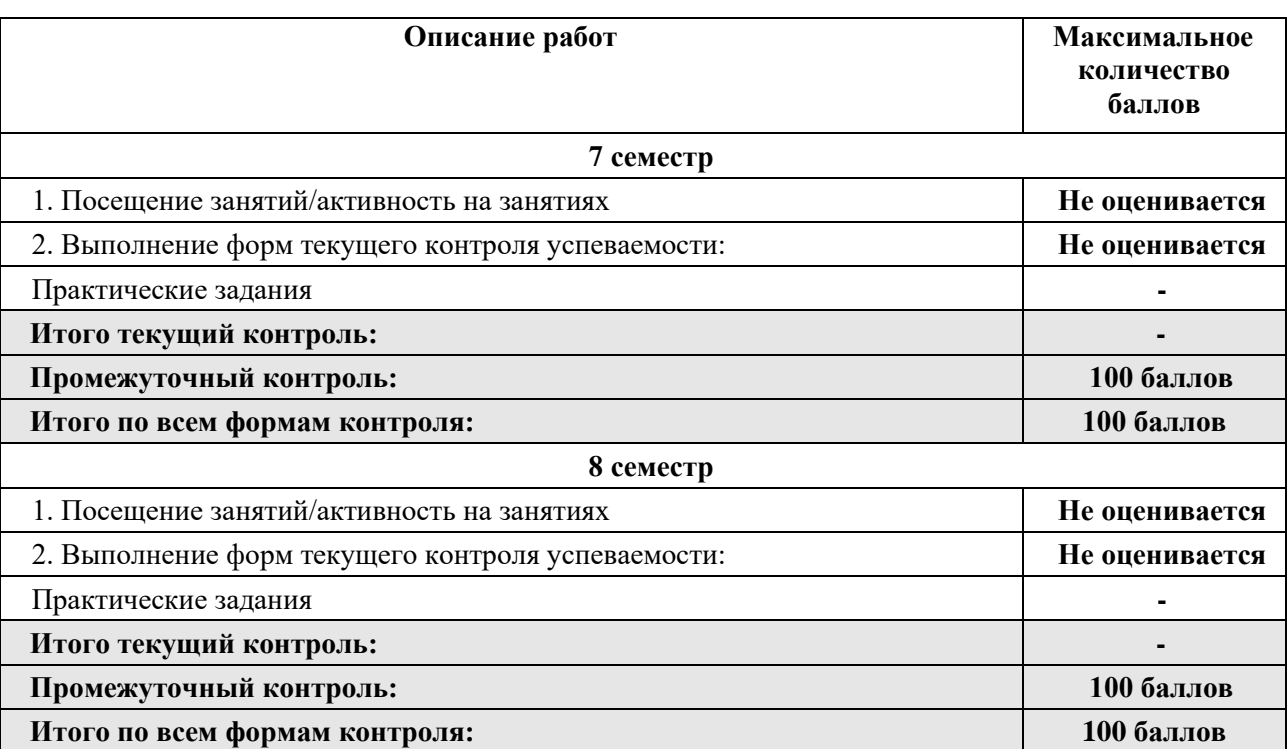

Итоговая оценка студента по дисциплине (100 баллов)

Шкала соответствия оценок промежуточной аттестации (при проведении зачета)

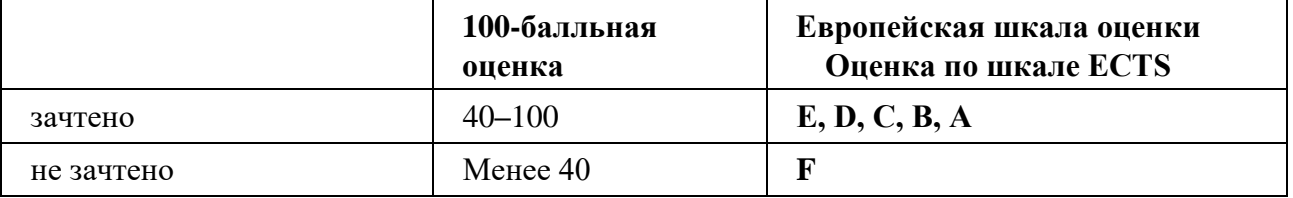

Соответствие оценок балльно-рейтинговой системы Университета европейскому стандарту:

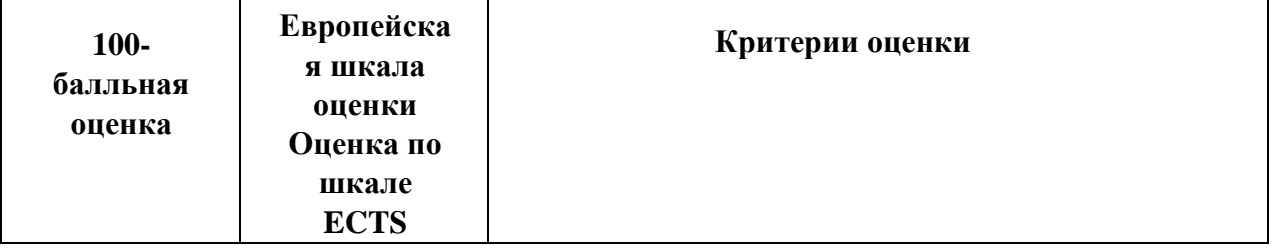

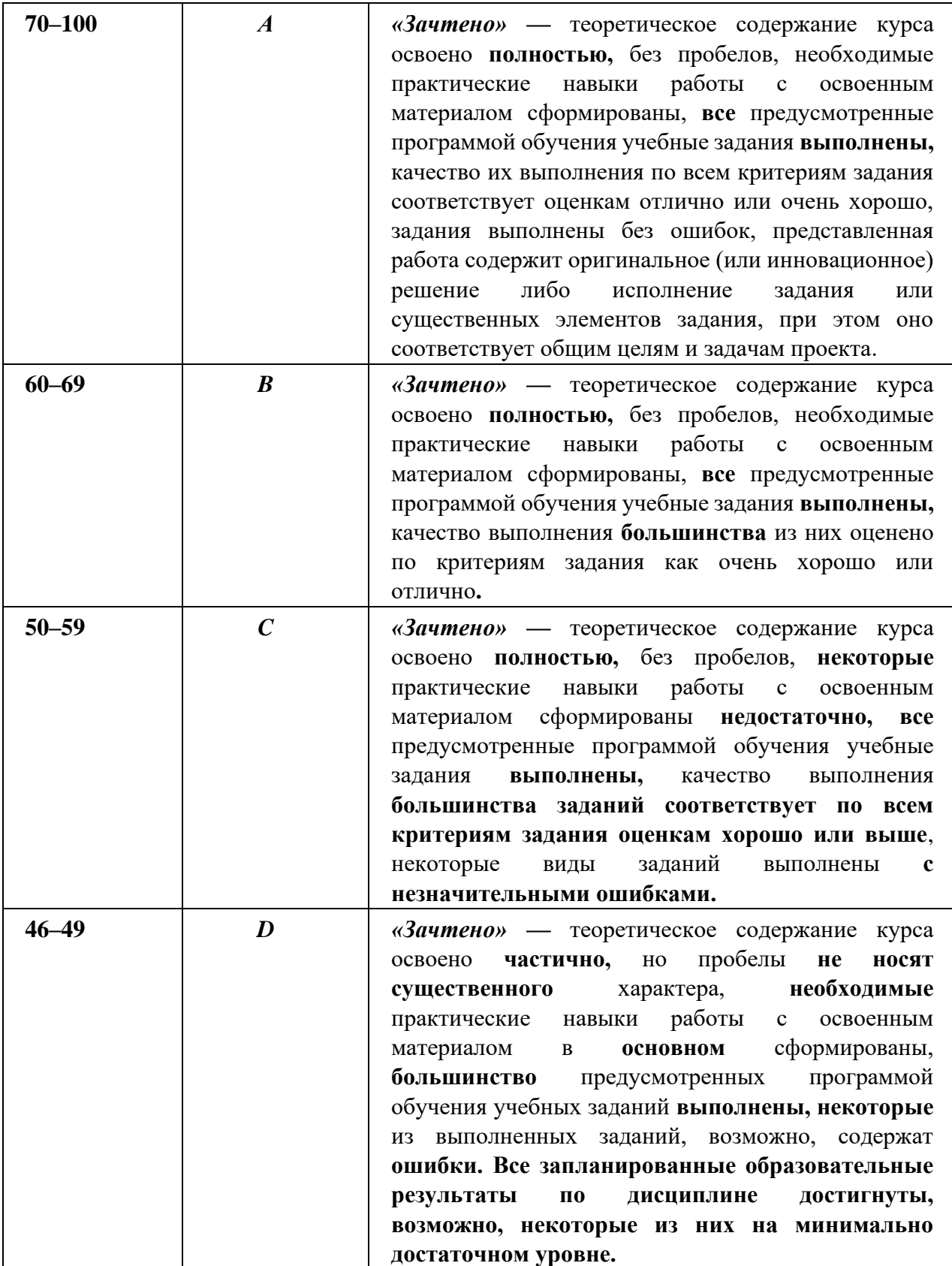

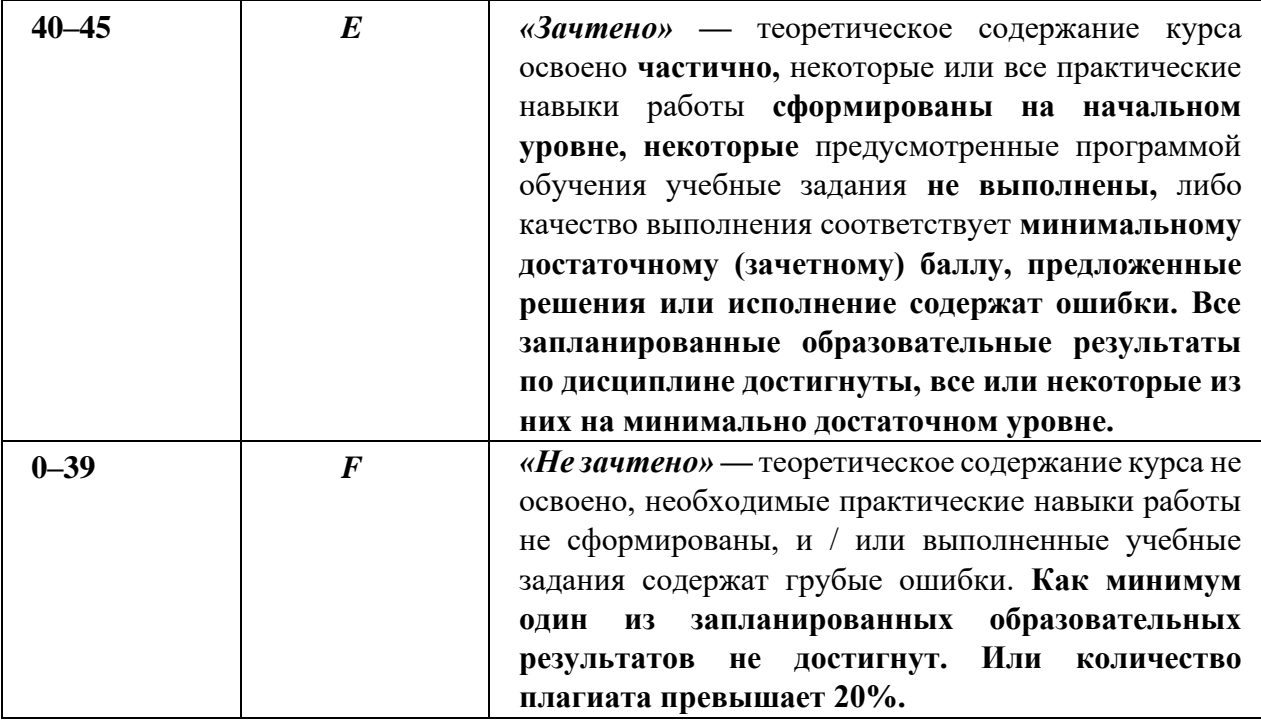

## **Лист регистрации внесенных изменений в рабочую программу дисциплины «Композитинг»** основной профессиональной образовательной программы направленность (профиль) Анимация по направлению подготовки 42.03.05 Медиакоммуникации

Рабочая программа дисциплины актуализирована на 20\_\_\_/20\_\_\_ уч. год. Протокол заседания факультета № \_\_\_ от «\_\_\_\_»\_\_\_\_\_\_\_\_\_\_\_\_\_\_\_20\_\_\_ года.

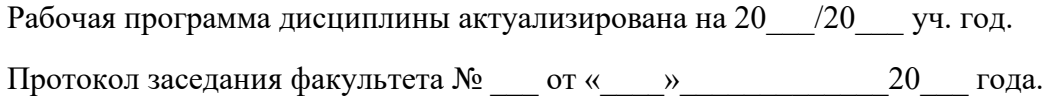

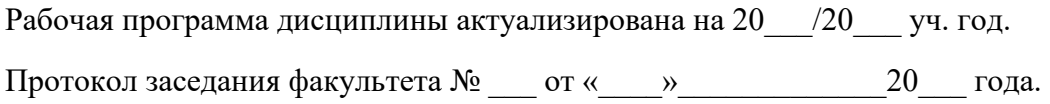

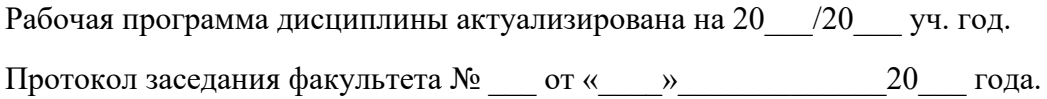